# V.d1 Statistické testy o parametrech jednoho výběrů

#### Jednovýběrový t-testJednovýběrový test rozptylu

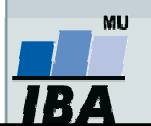

Vytvořil Institut biostatistiky a analýz, Masarykova univerzita J. Jarkovský, L. Dušek

### Anotace

- Jednovýběrové statistické testy srovnávají některou popisnou statistiku vzorku (průměr, směrodatnou odchylku) s jediným číslem, jehož význam je ze statistické hlediska hodnota cílové populace
- Z hlediska statistické teorie jde o ověření, zda daný vzorek pochází z testované cílové populace.

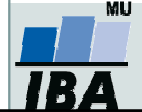

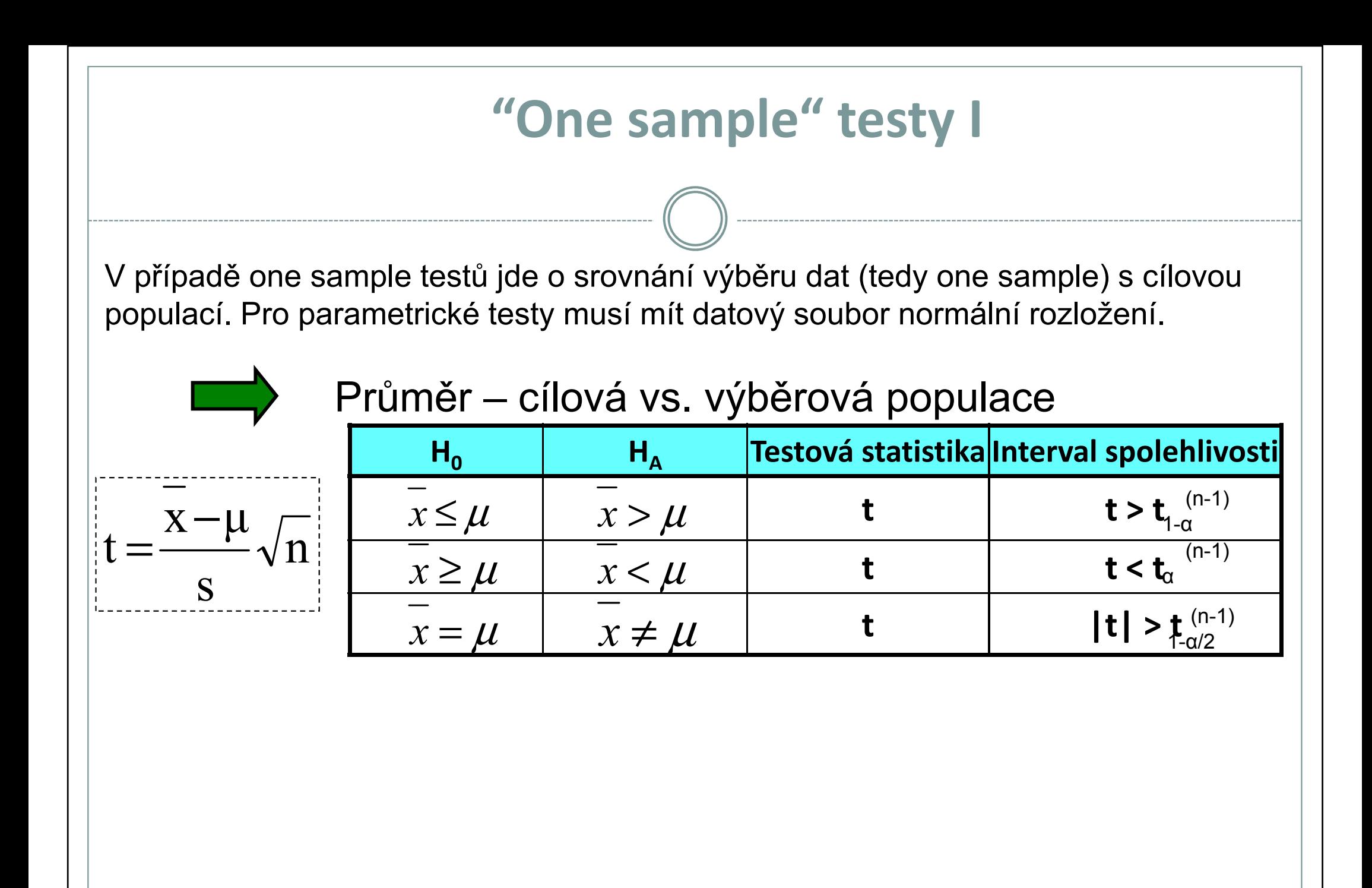

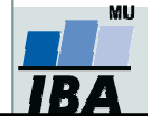

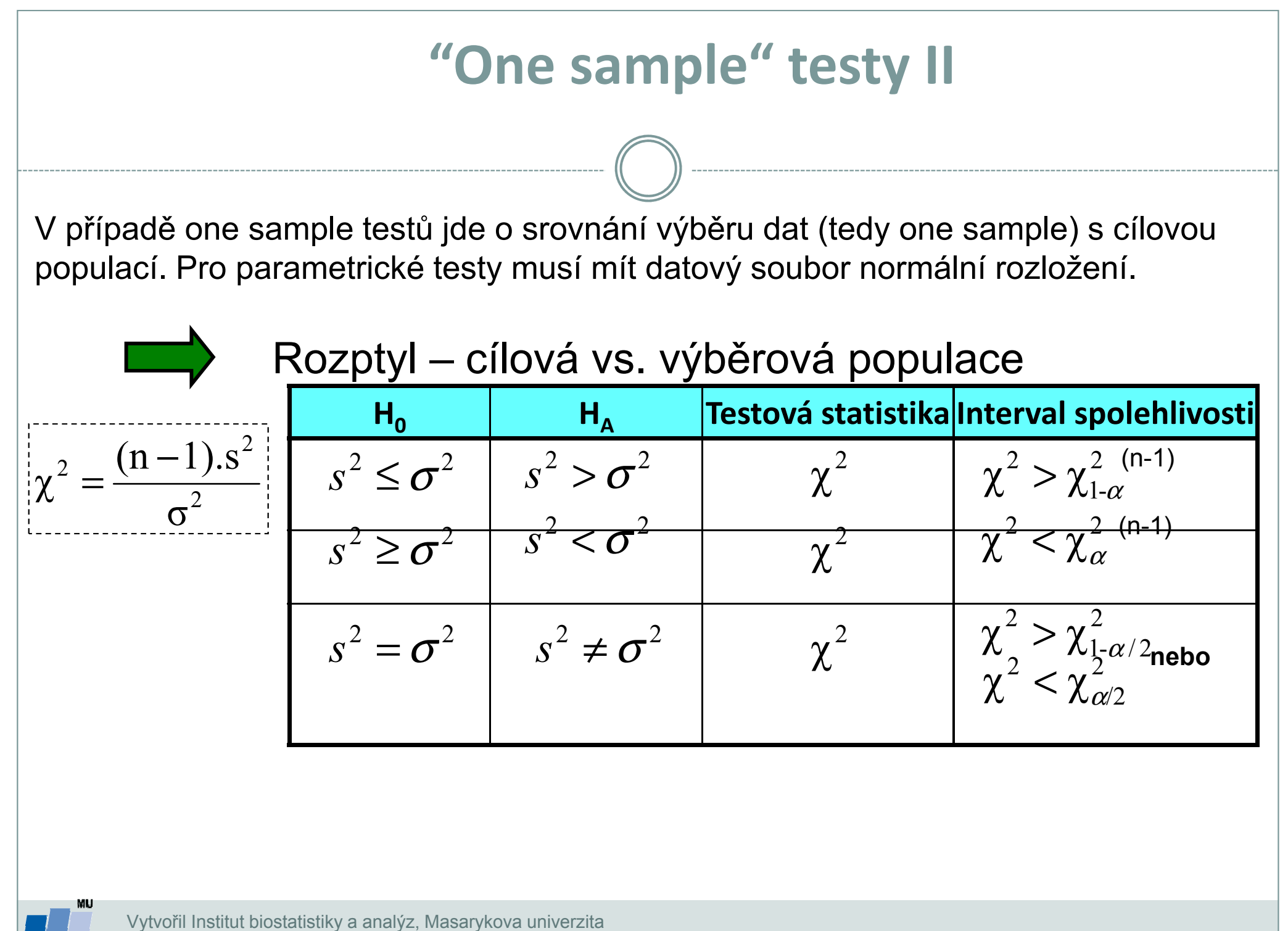

J. Jarkovský, L. Dušek

## Srovnání odhadu průměru s předpokládanou hodnotou I

Koncentrace antibiotika <sup>v</sup> cílovém orgánu

Při <sup>1000</sup> měřeních antibiotika byla zjištěna <sup>v</sup> cílovém orgánu průměrná koncentrace 202,5 jednotek <sup>a</sup> směrodatná odchylka <sup>44</sup> jednotek.

Požadovaná koncentrace antibiotika je <sup>200</sup> jednotek.

1) Je daný rozdíl 2,5 významný vzhledem <sup>k</sup> variabilitě znaku na hladině významnosti 5%?

2) Jaká je skutečná hladina významnosti?

$$
t = \frac{\overline{x} - \mu}{s} \sqrt{n} = \frac{2.5}{44} \sqrt{1000} = 1,797
$$

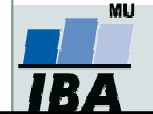

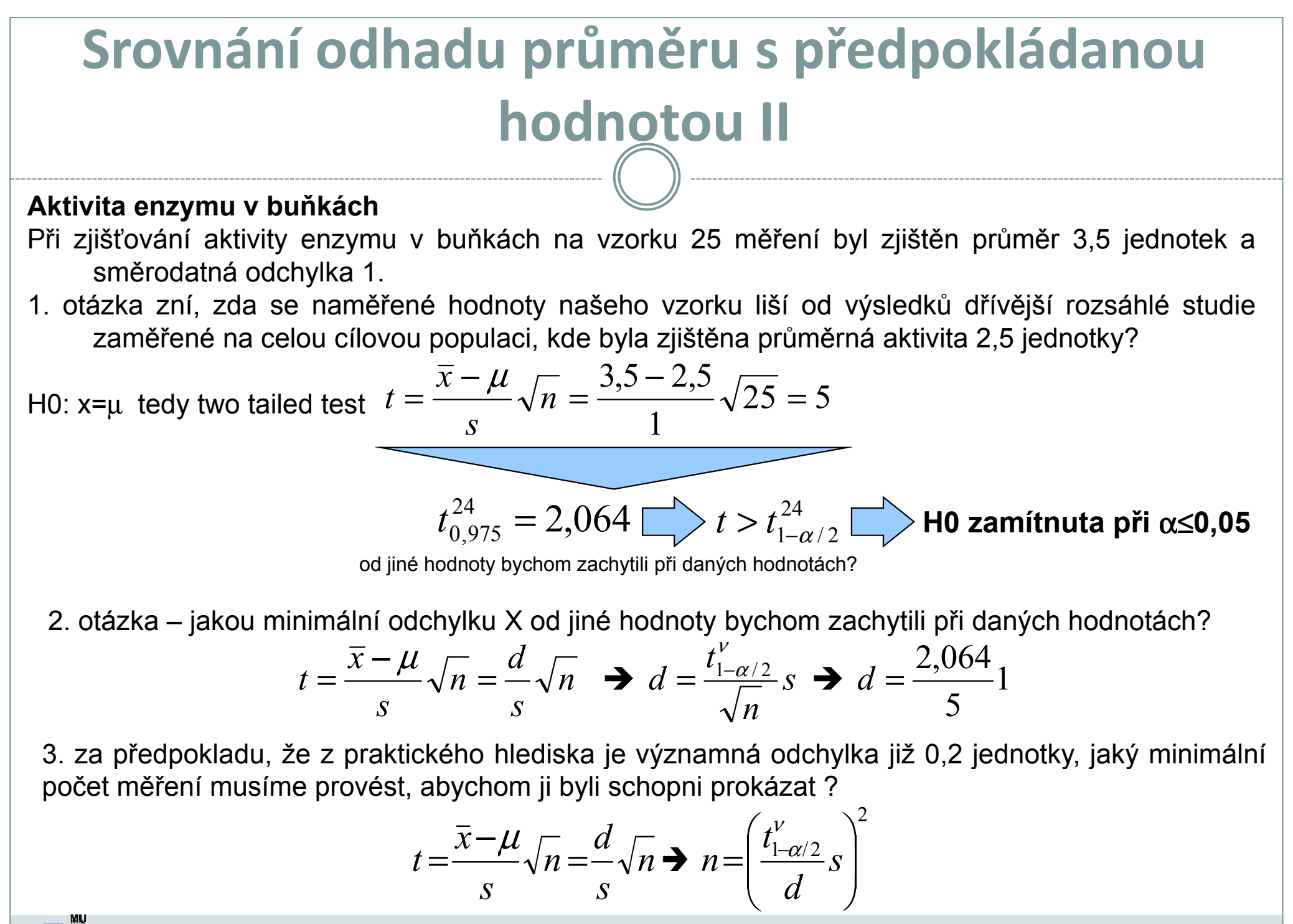

## V.d2 Statistické testy o parametrech dvou výběrů

#### Dvouvýběrový párový a nepárový t-testNeparametrické alternativy t-testu

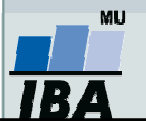

Vytvořil Institut biostatistiky a analýz, Masarykova univerzita J. Jarkovský, L. Dušek

### Anotace

- Jedním z nejčastějších úkolů statistické analýzy dat je srovnání spojitých dat ve dvou skupinách pacientů. Na výběr je celá škála testů, výběr konkrétního testu se pak odvíjí od toho, zda je o srovnání párové nebo nepárové a zda je vhodné použít test parametrický (má předpoklady o rozložení dat) nebo neparametrický (nemá předpoklady o rozložení dat, nicméně má nižší vypovídací sílu).
- Nejznámějšími testy z této skupiny jsou tzv. t-testy používané pro srovnání průměrů dvou skupin hodnot

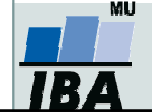

### Dvouvýběrové testy: párové a nepárové I

 $\bullet$  Při použití two sample testů srovnáváme spolu dvě rozložení. Jejich základním dělením je podle designu experimentu na testy párové a nepárové.

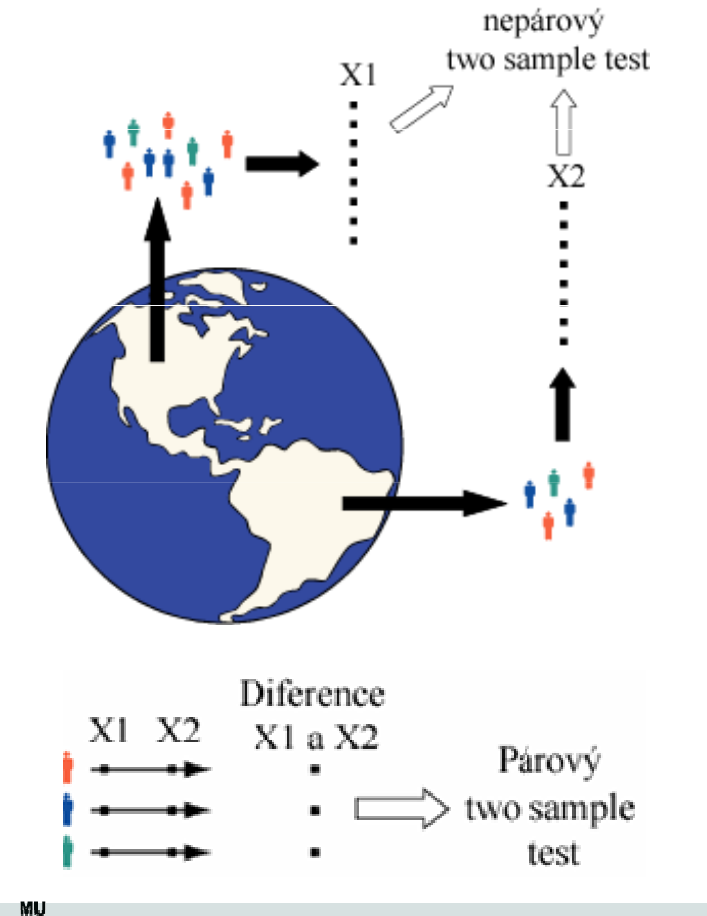

 Základním testem pro srovnání dvou nezávislých rozložení spojitých čísel je nepárový two-sample t-test

 Základním testem pro srovnání dvou závislých rozložení spojitých čísel je párový two-sample t-test

Vytvořil Institut biostatistiky a analýz, Masarykova univerzitaJ. Jarkovský, L. Dušek

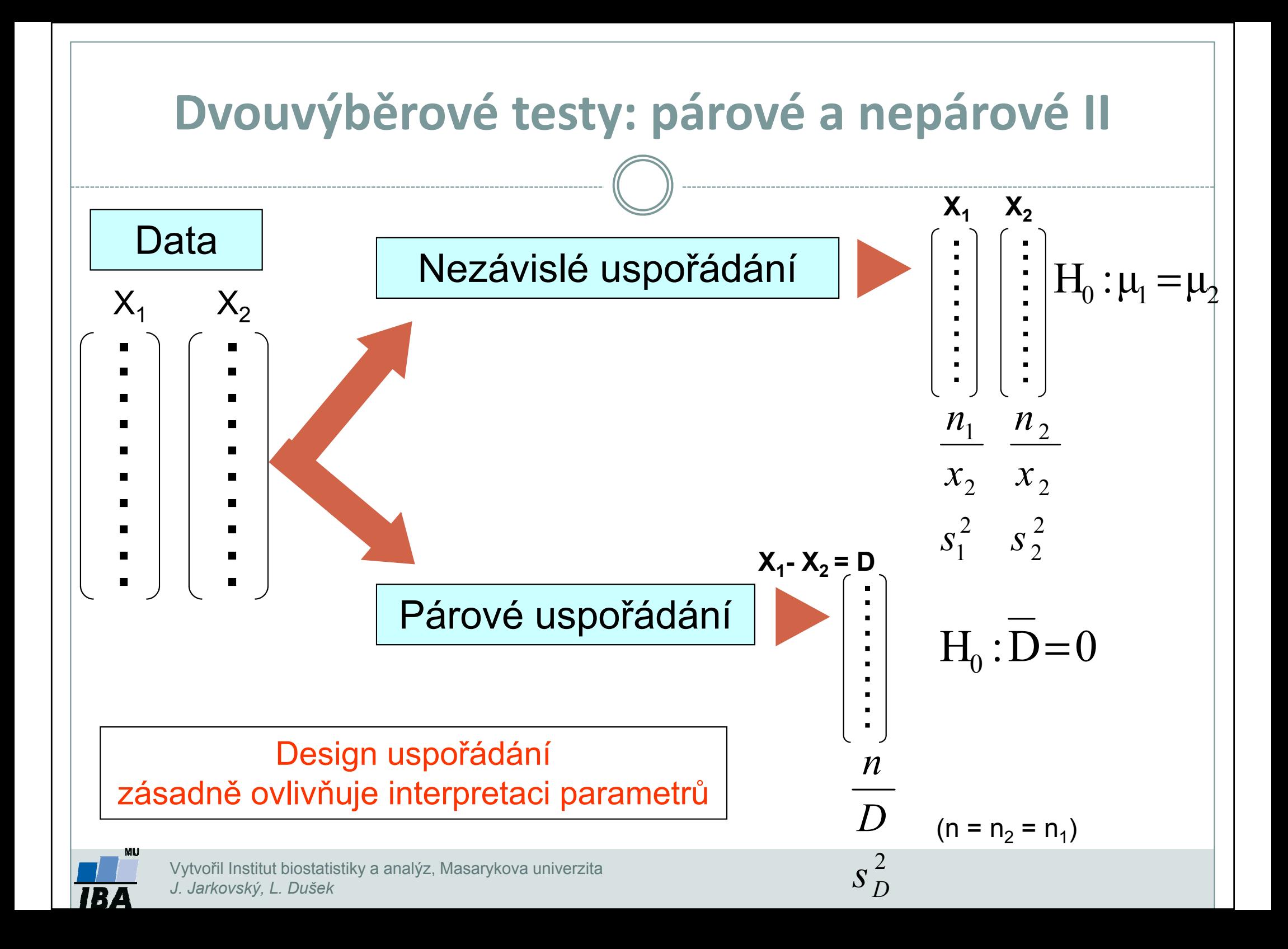

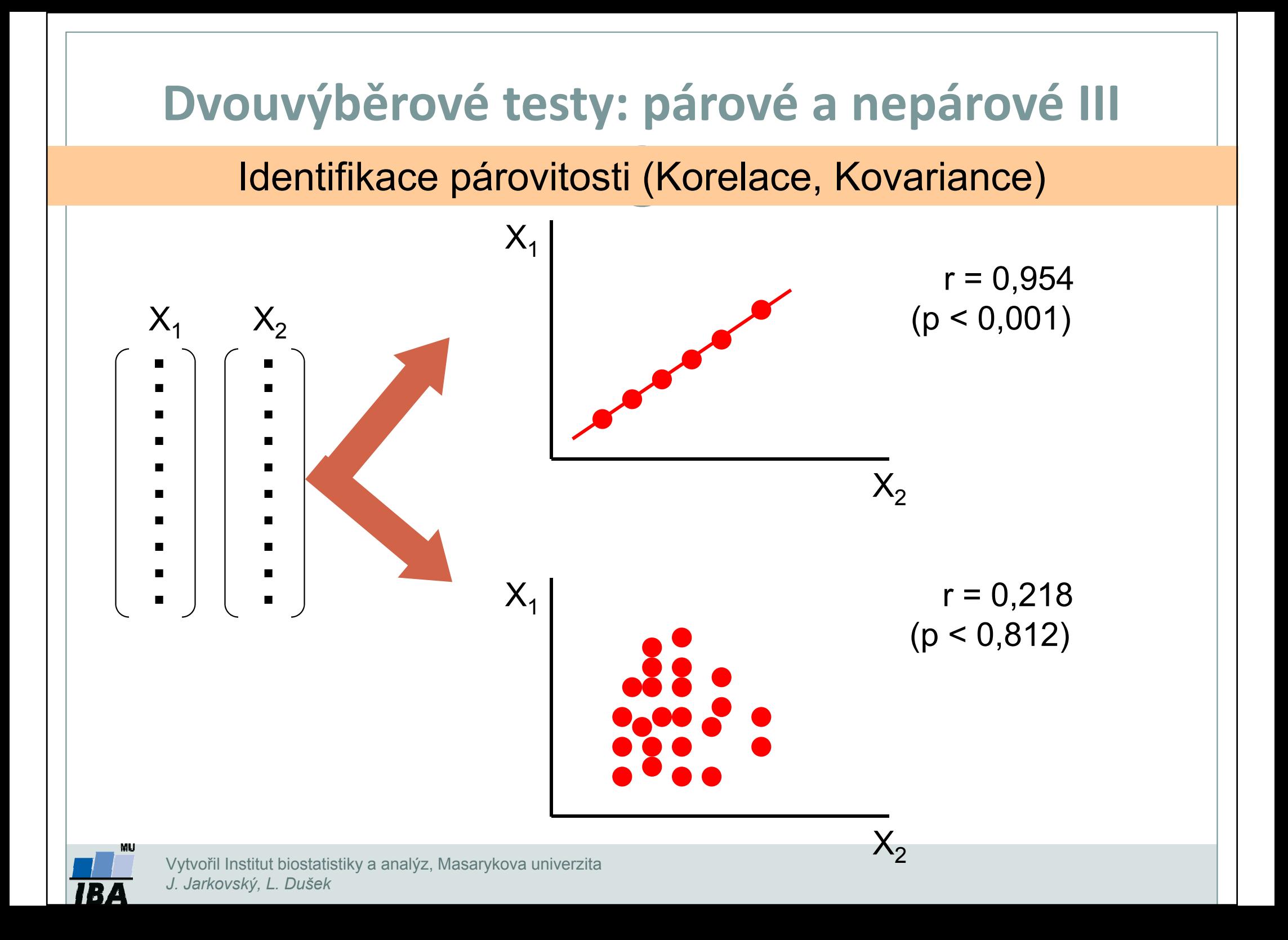

### Předpoklady nepárového dvouvýběrového t-testu

- 0 Náhodný výběr subjektů jednotlivých skupin z jejich cílových populací
- $\bullet$ Nezávislost obou srovnávaných vzorků
- $\bullet$  Přibližně normální rozložení proměnné ve vzorcích, drobné odchylky od normality ovšem nejsou kritické, test je robustní proti drobným odchylkám od tohoto předpokladu, normalita může být testována testy normality
- 0 Rozptyl v obou vzorcích by měl být přibližně shodný (homoscedastic). Tento předpoklad je testován několika možnými testy – Levenův test nebo F-test.
- 0 Vždy je vhodné prohlédnout histogramy proměnné v jednotlivých vzorcích pro okometrické srovnání a ověření předpokladů normality a homogenity rozptylu – nenahradí statistické testy, ale poskytne prvotní představu.

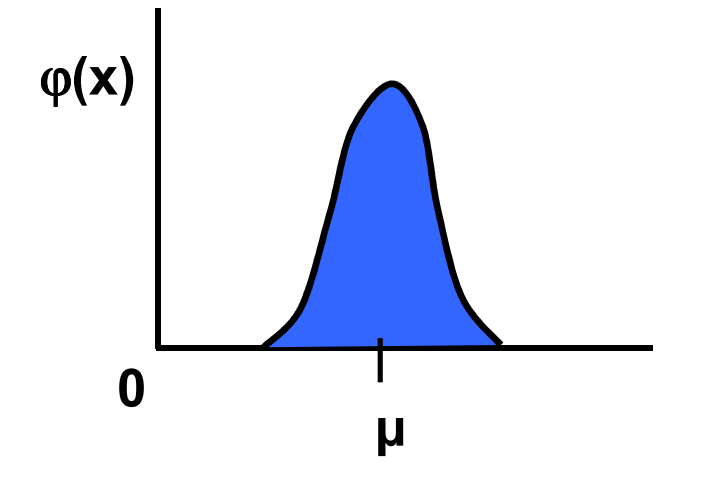

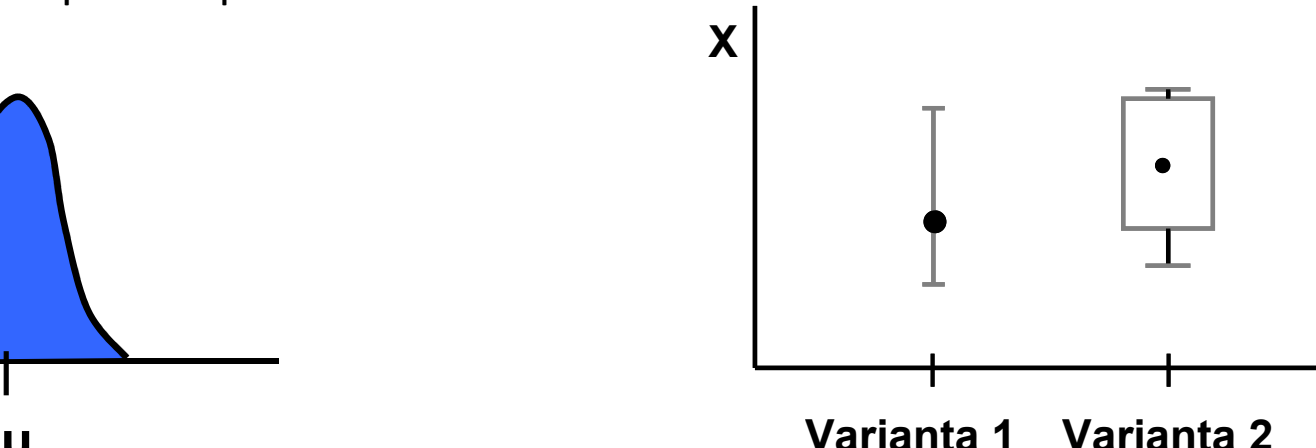

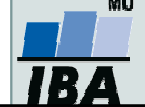

Vytvořil Institut biostatistiky a analýz, Masarykova univerzitaJ. Jarkovský, L. Dušek

#### Nepárový dvouvýběrový t-test – výpočet I

- 1. nulová hypotéza: průměry obou skupin jsou shodné, alternativní hypotéza je, že nejsou shodné, two tailed test
- 2. prohlédnout průběh dat, průměr, medián apod. pro zjištění odchylek od normality a nehomogenita rozptylu, provést F –test

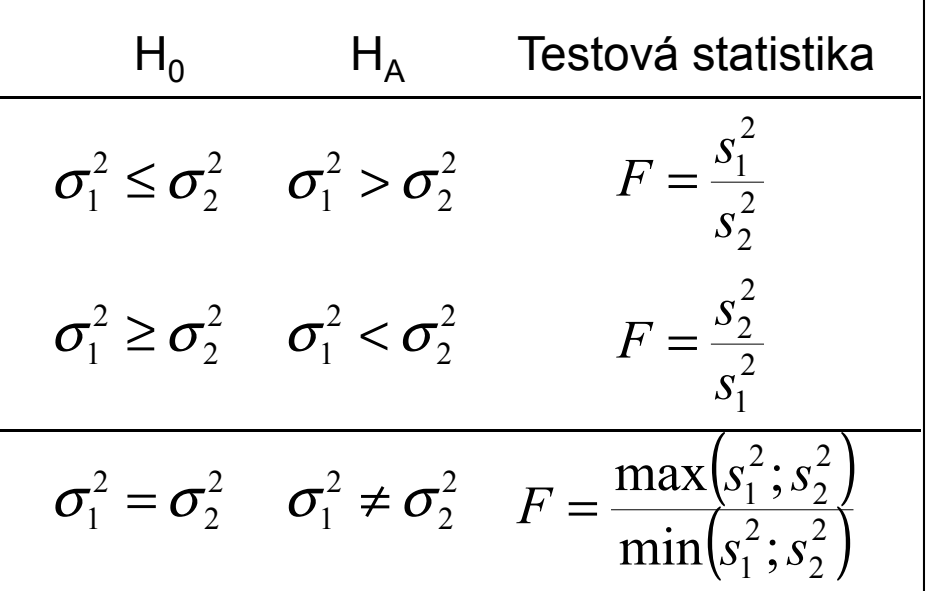

#### F-test pro srovnání dvou výběrových rozptylů

•Používá se pro srovnání rozptylu dvou skupin hodnot, často za účelem ověření homogenity rozptylu těchto skupin dat.

• V případě ověření homogenity je testována hypotéza shody rozptylů (two tailed); v případě shodných rozptylů je vše v pořádku a je možné pokračovat ve výpočtu t-testu, v opačném případě není vhodné test počítat.

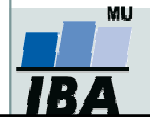

#### Nepárový dvouvýběrový t-test –– výpočet II

3.. Výpočet testové statistiky (stupně volnosti jsou  $v$  =  $n_{\scriptscriptstyle 1}$  +  $n_{\scriptscriptstyle 2}$  –  $2$ :

$$
t = \frac{Rozdil\_průrůmě}{SE(rozdílprůo črů)} = \frac{\bar{x}_1 - \bar{x}_2}{\sqrt{s^2 \left(\frac{1}{n_1} + \frac{1}{n_2}\right)}} \left( s^2 = \frac{(n_1 - 1)s_1^2 + (n_2 - 1)s_2^2}{n_1 + n_2 - 2} \right)
$$
vážený odhad

- 4.. Výsledné t srovnáme s tabulární hodnotou t pro dané stupně volnosti a  $\alpha$ (obvykle α=0,05)
- 5. Lze spočítat interval spolehlivosti pro rozdíl průměrů (např. 95%), počet stupňů volnosti <sup>a</sup> <sup>s</sup> 2 odpovídají předchozím vzorcům

$$
(\overline{x}_1 - \overline{x}_2) \pm t_{0,975} SE(\overline{x}_1 - \overline{x}_2) = (\overline{x}_1 - \overline{x}_2) \pm t_{0,975} \sqrt{s^2 \left(\frac{1}{n_1} + \frac{1}{n_2}\right)}
$$

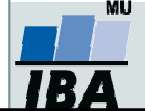

### Dvouvýběrový t-test - příklad

Průměrná hmotnost ovcí v čase páření byla srovnávána pro kontrolní skupinu a skupinu krmenou zvýšenou dávkou potravy. Kontrolní skupina obsahuje 30 ovcí, skupina se zvýšeným příjmem potravy pak 24 ovcí.

- • Vlastní experiment byl prováděn tak, že na začátku máme 54 ovcí (ideálně stejného plemene, stejně staré atd.), které náhodně rozdělíme do dvou skupin (náhodné rozdělování objektů do pokusných skupin je objektem celého specializovaného odvětví statistiky nazývaného randomizace). Poté co experiment proběhne, musíme nejprve ověřit teoretický předpoklad pro využití nepárového t-testu. Pro obě proměnné jsou vykresleny grafy (můžeme též spočítat základní popisnou statistiku), na kterých můžeme posoudit normalitu a homogenitu rozptylu, kromě okometrického pohledu můžeme pro ověření normality použít testy normality, pro ověření homogenityrozptylu pak F-test
- • Pokud platí všechny předpoklady Two sample nepárového t-testu, můžeme spočítat testovou charakteristiku, výsledné t je 2,43 s 52 stupni volnosti, podle tabulek je a t<sub>0.975 (52)</sub>= 2,01, tedy t> t<sub>0.975 (52)</sub>= a nulovou hypotézu můžeme zamítnout, skutečná pravděpodobnost je pak 0,018. Rozdíl mezi skupinami je 1,59 kg ve prospěch skupiny s lepší výživou.

$$
t = \frac{Rozdil \text{ }{SE}(rozdilpr\text{ůo čr\text{ů}})} = \frac{\bar{x}_1 - \bar{x}_2}{\sqrt{s^2 \left(\frac{1}{n_1} + \frac{1}{n_2}\right)}} \qquad s^2 = \frac{(n_1 - 1)s_1^2 + (n_2 - 1)s_2^2}{n_1 + n_2 - 2} \qquad v = n_1 + n_2 - 2
$$

• Pro rozdíl mezi oběma soubory jsou spočítány 95% konfidenční intervaly jako 1,59±2.01\*(0,655) kg, což odpovídá rozsahu 0,28 až 2,91 kg. To, že konfidenční interval nezahrnuje 0 je dalším potvrzením, že mezi skupinami je významný rozdíl – jde o další způsob testování významnosti rozdílů mezi skupinami dat – nulovou hypotézu o tom, že rozdíl průměrů dvou skupin dat je roven nějaké hodnotě zamítáme v případě, kdy 95% konfidenční interval rozdílu nezahrnuje tuto hodnotu (v tomto případě 0).

$$
(\overline{x}_1 - \overline{x}_2) \pm t_{0.975} SE(\overline{x}_1 - \overline{x}_2) = (\overline{x}_1 - \overline{x}_2) \pm t_{0.975} \sqrt{s^2 \left( \frac{1}{n_1} + \frac{1}{n_2} \right)}
$$

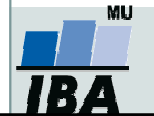

### Neparametrické alternativy nepárového t-testu

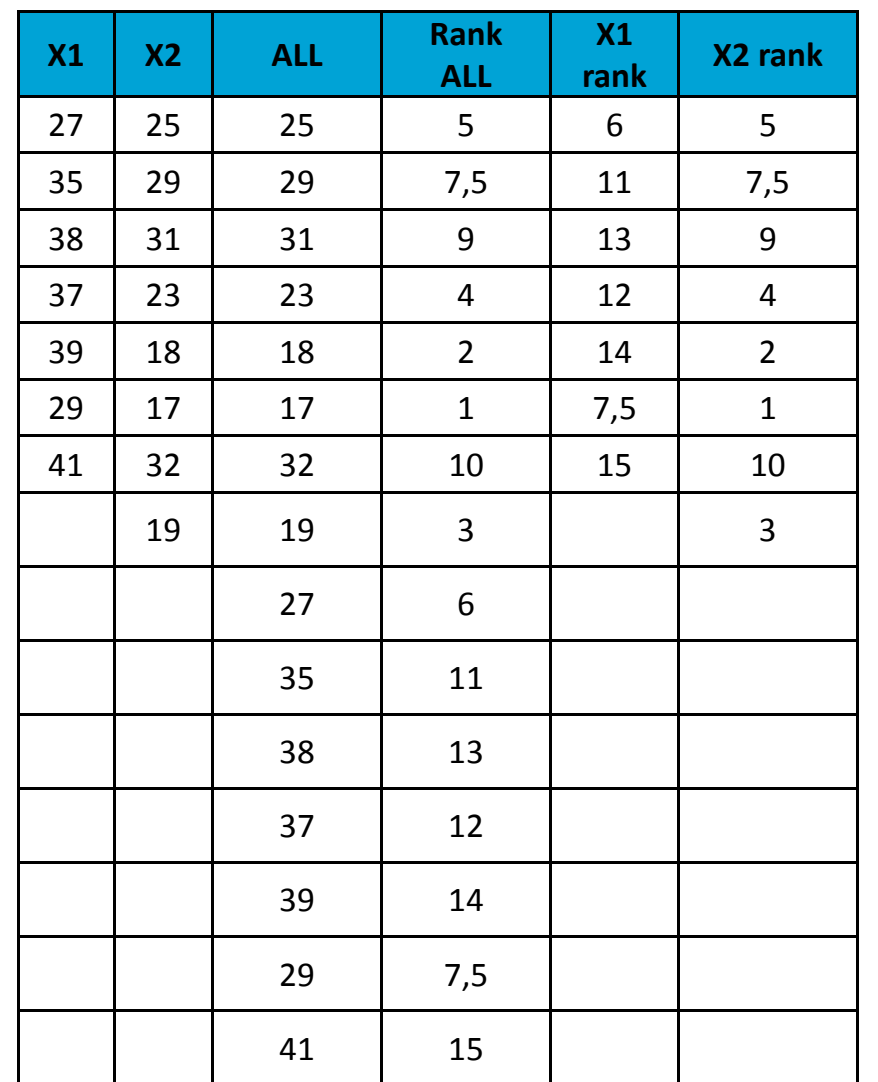

#### Mann Whitney U-test

•Stejně jako řada jiných neparametrických testů počítá i tento test s pořadím dat v souborech namísto <sup>38</sup> <sup>31</sup> <sup>31</sup> <sup>9</sup> <sup>13</sup> <sup>9</sup><sup>s</sup> originálními daty. Jde o neparametrickou obdobu nepárového t-testu a z těchto neparametrických testůmá nejvyšší sílu testu (95% párového t-testu).

> •V případě Mann-Whitney testu jsou nejprve čísla obou souborů sloučena a je vytvořeno jejich pořadí v tomto sloučeném souboru, pak jsou hodnoty vráceny do původních souborů a nadále se pracuje již jen s jejich pořadím.

> •Pro oba soubory je tedy vytvořen součet pořadí a <sup>38</sup> <sup>13</sup>menší z obou součtů je porovnán s kritickou hodnotou testu, pokud je tato hodnota menší než kritická hodnota testu, zamítáme nulovou hypotézu shody distribučních funkcí obou skupin.

•Podobným způsobem je počítán i Wilcoxon rank sum **test** (pozor, existuje ještě Wilcoxnův párový test!!!)

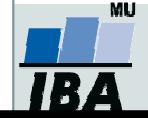

## Mann – Whitney U test - příklad

- 0 17 štěňat bylo trénováno v chození na záchod metodou pozitivního posilování (pochvala, když jde na záchod venku) nebo negativního (trest, když jde na záchod doma). Jako parametr bylo měřeno, za kolik dní je štěně vycvičeno.
- $\bullet$  nulová hypotéza je, že není rozdíl v metodách tréninku, tedy, že oběma metodami je štěně vycvičeno za stejnou dobu.
- 0 po srovnání rozložení + malý počet hodnot je vhodné použít neparametrický test • po srovnání rozložení + malý počet hodnot je vhodné použít<br>neparametrický test<br>je vytvořeno pořadí sloučených hodnot<br>pořadí hodnot v jednotlivých skupinách dat je sečteno a menší ze
- je vytvořeno pořadí sloučených hodnot
- pořadí hodnot v jednotlivých skupinách dat je sečteno a menší ze součtů je použit pro srovnání s kritickou hodnotou testu
- 0 výsledkem testu je p<α, nulovou hypotézu tedy zamítáme a výsledkem testu je, že pozitivní působení při výcviku štěňat dává lepší výsledky

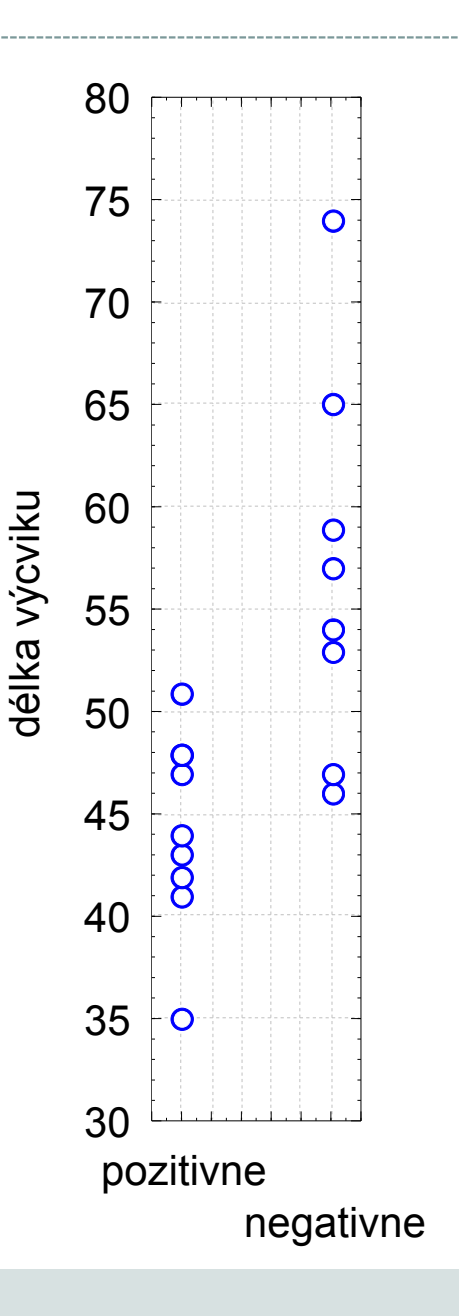

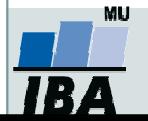

#### Párové dvouvýběrové testy –předpoklady

- $\bullet$  Skupiny dat jsou spojeny přes objekt měření, příkladem může být měření parametrů pacienta před léčbou a po léčbě (nemusí jít přímo o stejný objekt, dalším příkladem mohou být např. krysy ze stejné linie).
- $\bullet$  Oba soubory musí mít shodný počet hodnot, protože všechna měření v jednom souboru musí být spárována s měřením v druhém souboru. Při vlastním výpočtu se potom počítá se změnou hodnot (diferencí) subjektů v obou souborech.
- $\bullet$  Před párovým testem je vhodné ověřit si zda existuje vazba mezi oběma skupinami –vynesení do grafu, korelace.

#### Existuje několik možných designů experimentu, stručně lze sumarizovat:

- 1.pokus je párový a jako párový se projeví
- 2. párové provedení pokusu – párově se neprojeví
	- •možná párovost není
	- •špatně provedený pokus – malé n, velká variabilita, špatný výběr jedinců
- 3.čekali jsme nezávislé a jsou
- 4. čekali jsem nezávislé a nejsou
	- •vazba
	- náhoda•

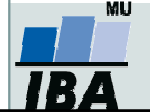

### Párový dvouvýběrový t-test

- $\bullet$ Tento test nemá žádné předpoklady o rozložení vstupních dat, protože je počítán až na základě jejich diferencí.
- $\bullet$  Tyto diference by měly být normálně rozloženy a otázkou v párovém t-testu je, zda se průměrná hodnota diferencí rovná nějakému číslu, typicky jde o srovnání s nulou jako důkaz neexistence změny mezi oběma spárovanými skupinami.
- $\bullet$  <sup>V</sup> podstatě jde o one sample t-test, kde místo rozdílu průměru vzorku a cílové populace je uveden průměr diferencí a srovnávané číslo (0 v případě otázky, zda není rozdíl mezi vzorky).

\n- Pro svonání s 0 (testovou statistikou je t rozložení):
\n- $$
t = \frac{\overline{D}}{S} \sqrt{n}
$$
\n- $v = n - 1$
\n

- $\bullet$  Někdy je obtížné rozhodnout, zda jde nebo nejde o párové uspořádání, párový test by měl být použit pouze v případě, že můžeme potvrdit vazbu (korelace, vynesení do grafu), jedním z důvodů proč toto ověřovat je fakt, že v případě párového t-testu není nutné brát ohled na variabilitu původních dvou souborů, tento předpoklad však platí pouze v případě vazby mezi proměnnými. Výpočet obou typů testů se vlastně liší v použité s, jednou jde o s diferencí, v druhém případě o složený odhad rozptylu obou souborů.
- $\bullet$  Zda je párové uspořádání efektivnější lze určit na základě:
	- Síly vazby
	- $\Omega$  $\circ$  Je-li s<sub>d</sub> výrazně menší než s<sub>x1-x2</sub>
- $\bullet$  Závislost je možné rozepsat pomocí vzorce: 1  $\lambda_2$  $s_D^2 \cong \sigma_{x_1}^2 + \sigma_{x_2}^2 - 2Cov(x_1; x_2)$

0 • v případě Cov=0, tedy v případě neexistence vazby pak s<sub>p</sub><sup>2</sup> odpovídá součtu původních rozptylů, tedy přibližně S<sub>x1-x2</sub>.

#### Párový dvouvýběrový t-test –příklad

Byl prováděn pokus s dietou 11 diabetických psů, každý pes byl vystaven dvěma dietám s odlišným typem sacharidů (snadno vstřebatelné X pozvolna se rozkládající na glukózu), hodnoty krevní glukózy v průběhu jednotlivých diet mají být srovnány pro zjištění vlivu diety na hladinu krevní glukózy. Protože každý pes absolvoval obě diety, jde o párové uspořádání, kdy výsledky hodnoty v obou pokusech jsou spojeny přes pokusné zvíře.

- 1. Nulová hypotéza zní, že skutečný průměrný rozdíl mezi oběma dietami je 0, alternativní hypotéza zní, že to není 0.е с производите на селото на селото на селото на селото на 1920 година од 2010 година, кои од 2010 година од 2
- 2. Pro každého psa je spočítán rozdíl mezi jeho hladinou glukózy při obou dietách a měly by být ověřeny předpoklady pro one sample t-test – tedy alespoň přibližně normální rozložení.
- 3. Je spočítána testová charakteristika, výpočet vlastně probíhá jako one-sample t-test, kde je zjišťována významnost průměru diferencí obou souborů jako rozdíl mezi touto hodnotou a nulou (nula je hodnota, kterou by průměrná diference měla nabývat, pokud platí nulová hypotéza). T=4.37 s 10 stupni volnosti, skutečná hodnota p=0,0014 a tedy na hladině p=0,05 můžeme nulovou hypotézu zamítnou pesa a pesa a pesa a pesa a pesa a pesa a pesa a pesa a pesa a pesa a p  $\mu$  and  $\mu$  and  $\mu$  and  $\mu$  and  $\mu$  and  $\mu$  and  $\mu$  and  $\mu$  and  $\mu$  and  $\mu$  and  $\mu$  and  $\mu$  and  $\mu$  and  $\mu$  and  $\mu$  and  $\mu$  and  $\mu$  and  $\mu$  and  $\mu$  and  $\mu$  and  $\mu$  and  $\mu$  and  $\mu$  and  $\mu$  and  $\mu$

$$
t = \frac{rozdil\_průměru\_vzorku_a}{{SE(průměru)}} = \frac{\overline{x} - \mu}{\frac{s}{\sqrt{n}}} = \frac{\overline{x} - \mu}{s} \sqrt{n}
$$

4. Závěrem můžeme říci, že nulová hypotéza neexistence rozdílu mezi oběma dietami byla zamítnuta, což znamená, že high-fibre dieta má významný vliv na snížení hladiny krevní glukózy.

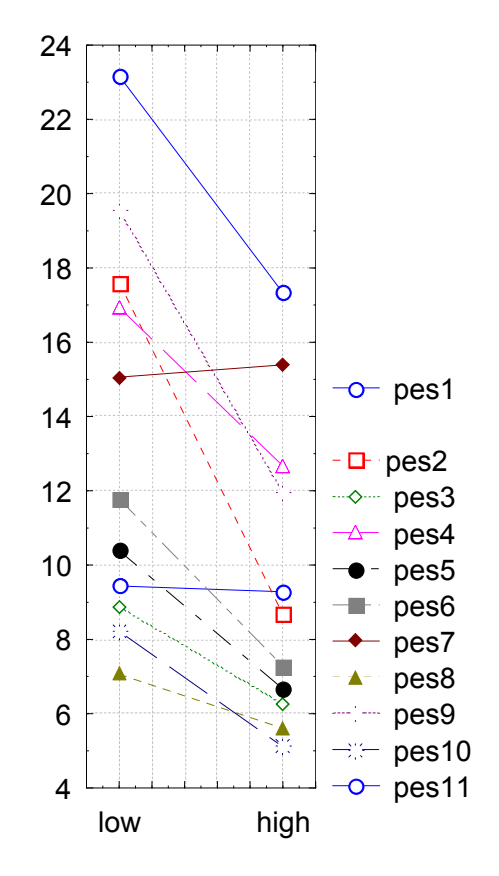

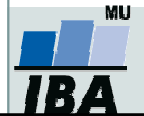

### Neparametrická obdoba párového t-testu

#### Wilcoxon test

0 Jsou vytvořeny diference mezi soubory, je vytvořeno jejich pořadí bez ohledu na znaménko a poté je sečteno pořadí kladných a pořadí záporných rozdílů. Menší z těchto dvou hodnot je srovnána <sup>s</sup> kritickou hodnotou testu a pokud je menší než kritická hodnota testu, pak zamítáme hypotézu shody obou souborů hodnot. Pro test existuje aproximace na normální rozložení, ale pouze pro velká n>25.

$$
t = \frac{Men\check{s}i\_suma\_diferenci - \frac{n(n+1)}{4}}{\sqrt{\frac{n(n+1)(2n+1)}{24}}}
$$

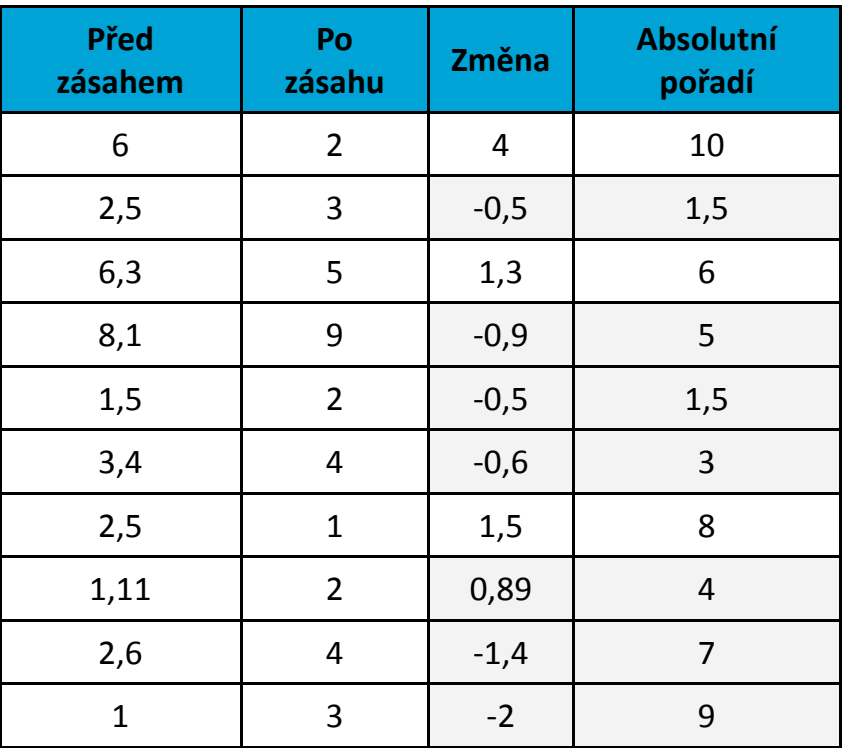

## Wilcoxonův test – příklad I

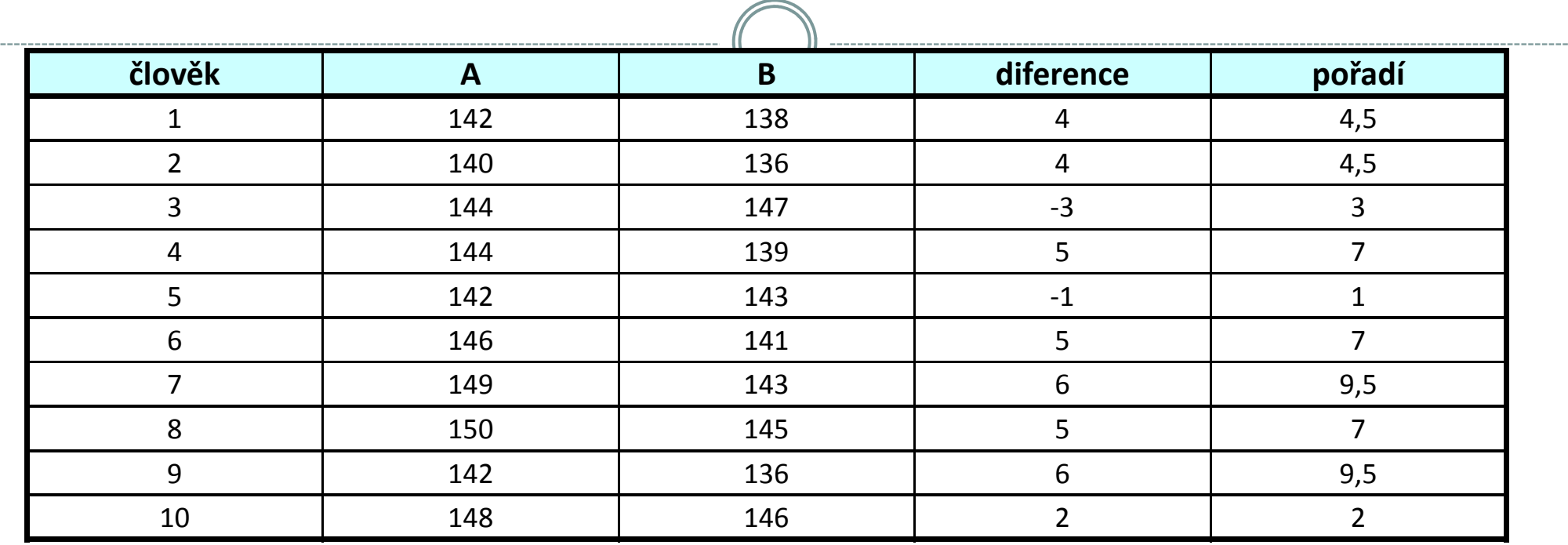

A…….parametr krve před podáním léku

- B…….parametr krve po podání léku
- **W<sub>+</sub> …… © pořadí kladných rozdílů = 51**<br>...

**W**\_ …… = 4

 $W = min(W_{+}; W_{-}) = 4$ počet párů = n = 10

Pokud je W menší než kritická hodnota testu, pak zamítáme hypotézu shody distribučních funkcí obou skupin.

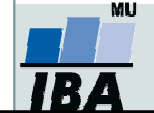

Vytvořil Institut biostatistiky a analýz, Masarykova univerzitaJ. Jarkovský, L. Dušek

## Wilcoxonův test – příklad II

Byla testována nová dieta pro laboratorní krysy, při pokusu byl zjišťován její vliv na různých liniích krys, bylo proto zvoleno párové uspořádání kdy krysy v obou dietách jsou spojeny přes svoji linii, tj. na začátku byly dvojice krys stejné linie, jedna z nich byla náhodně přiřazena k dietě, druhá z dvojice pak do druhé diety.

- 1. nulová hypotéza je, že váha krys není ovlivněna použitou dietou, alternativní, že ovlivnění dietou existuje
- 2. spočítáme diference – tyto diference jsou nenormální a proto je vhodné využít neparametrický test
- 3. Spočítáme sumu pořadí kladných a záporných diferencí, zde je menší suma záporných diferencí – <sup>31</sup>
- 4. výsledkem výpočtu je p>0,05 a tedy nemáme dostatečné důkazy pro zamítnutí nulové hypotézy, nelze říci, že by nová dieta byla efektivnější než stará
- 5. pro doplnění výsledků je vhodné zjistit také skutečnou velikost rozdílu hmotností ve skupinách, např. ve formě mediánu

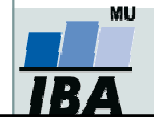

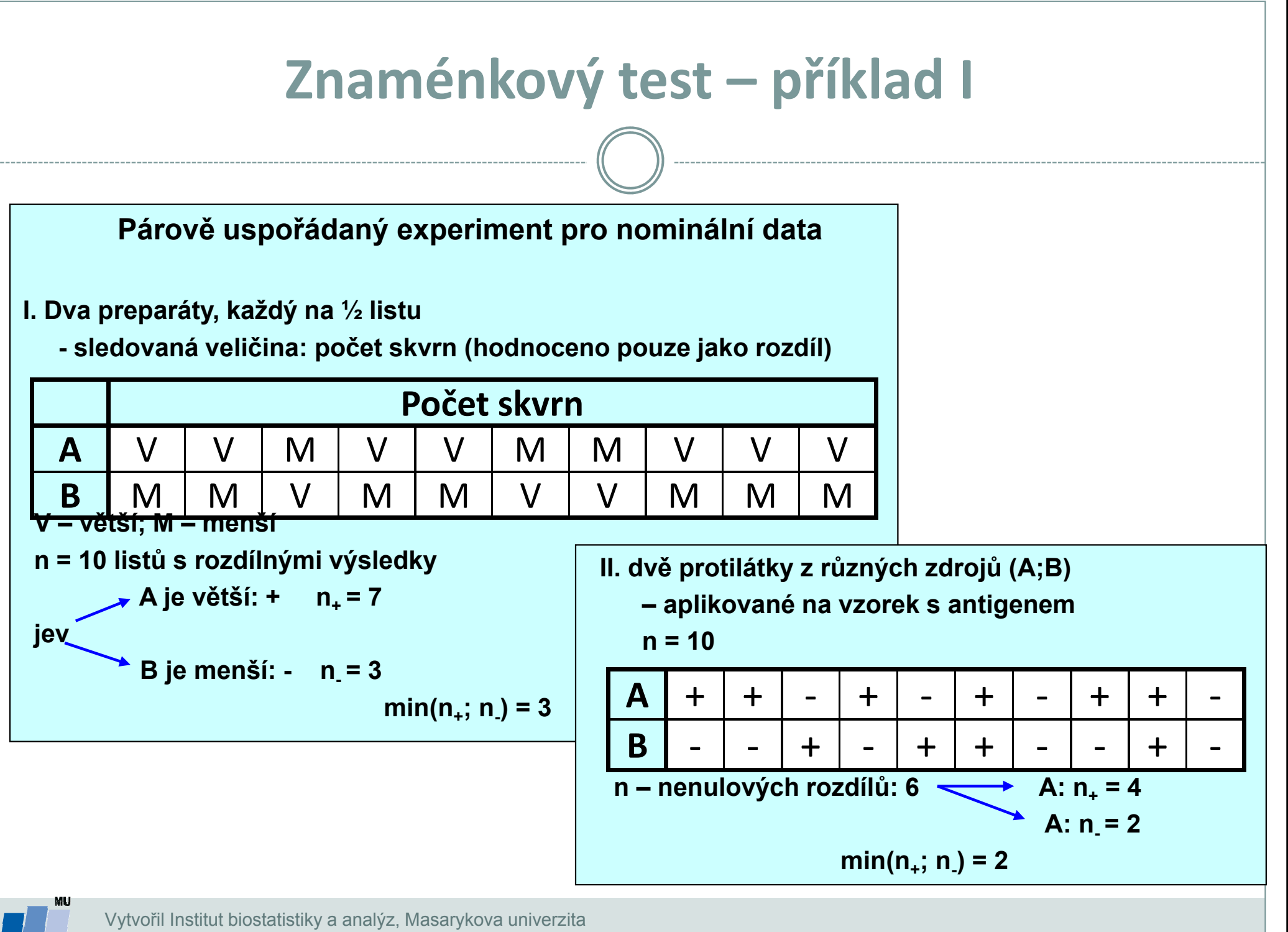

J. Jarkovský, L. Dušek

## Znaménkový test – příklady II

 $\bullet$  Na konferenci veterinářů bylo předneseno,že průměrný čas konzultace je 12 minut. Následovala debata, zda je lepší použít medián nebo průměr. Jeden z nich se rozhodl ověřit teorii, že průměrná konzultace trvá 12 minut na vlastní praxi a zaznamenal si trvání svých 43 konzultací. K otestování hypotézy, že podíl konzultací kratších a delších než 12 minut použil znaménkový test.

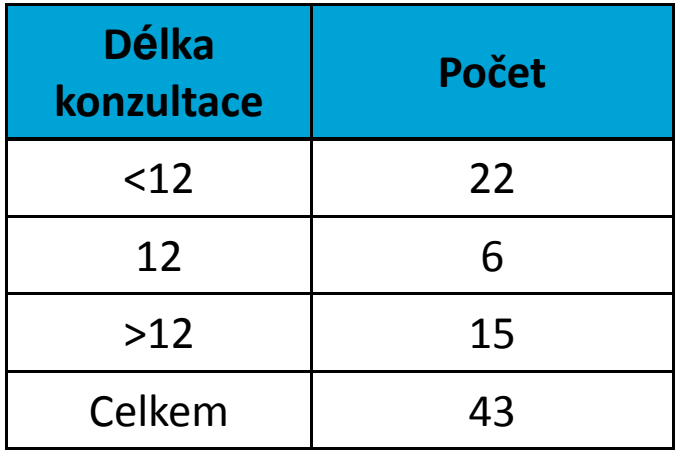

 Počet Další výpočet probíhá obdobně jako v případě klasického znaménkového testu na diferencích dvou skupin dat.

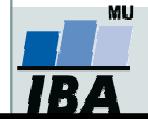

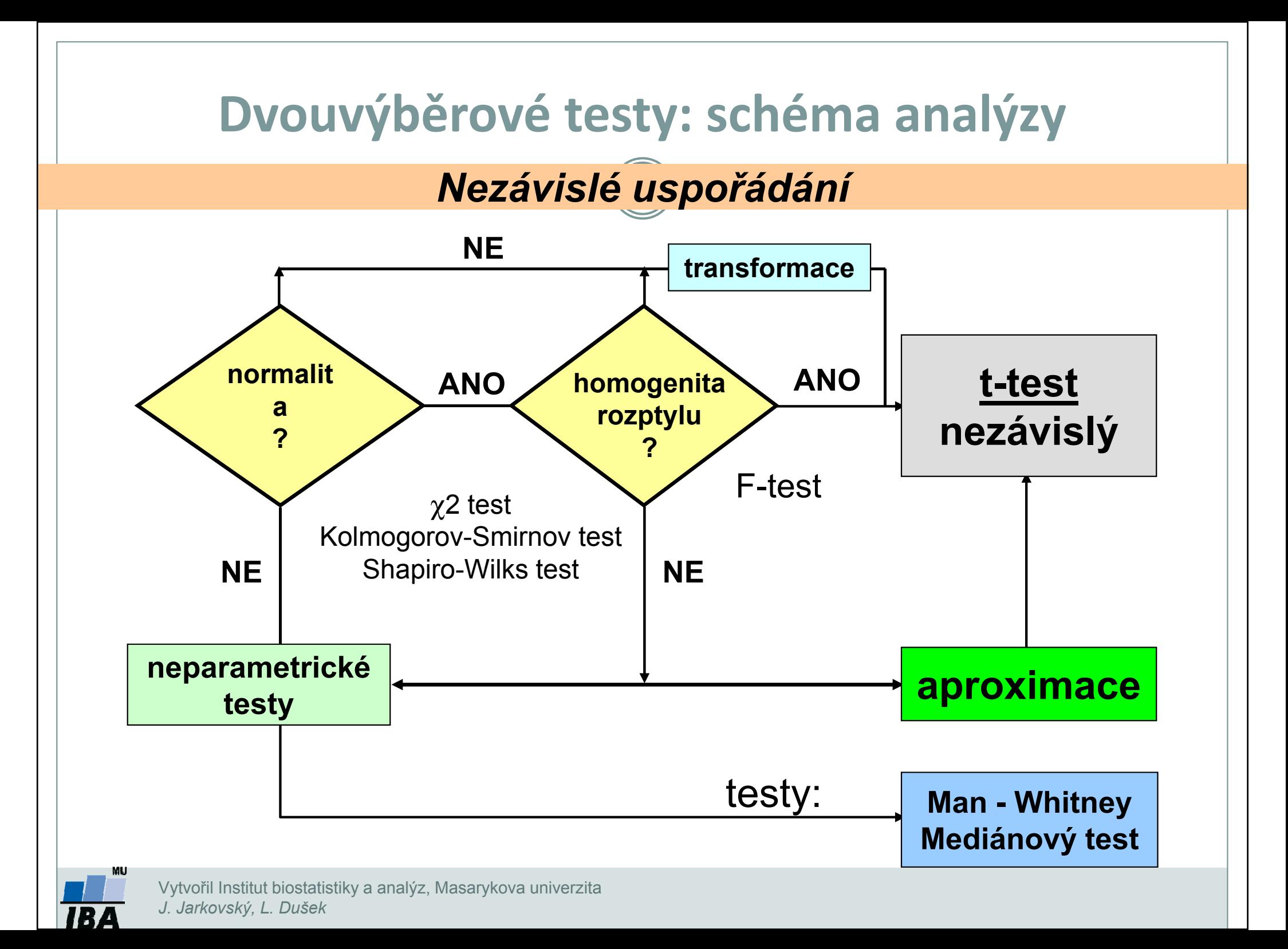

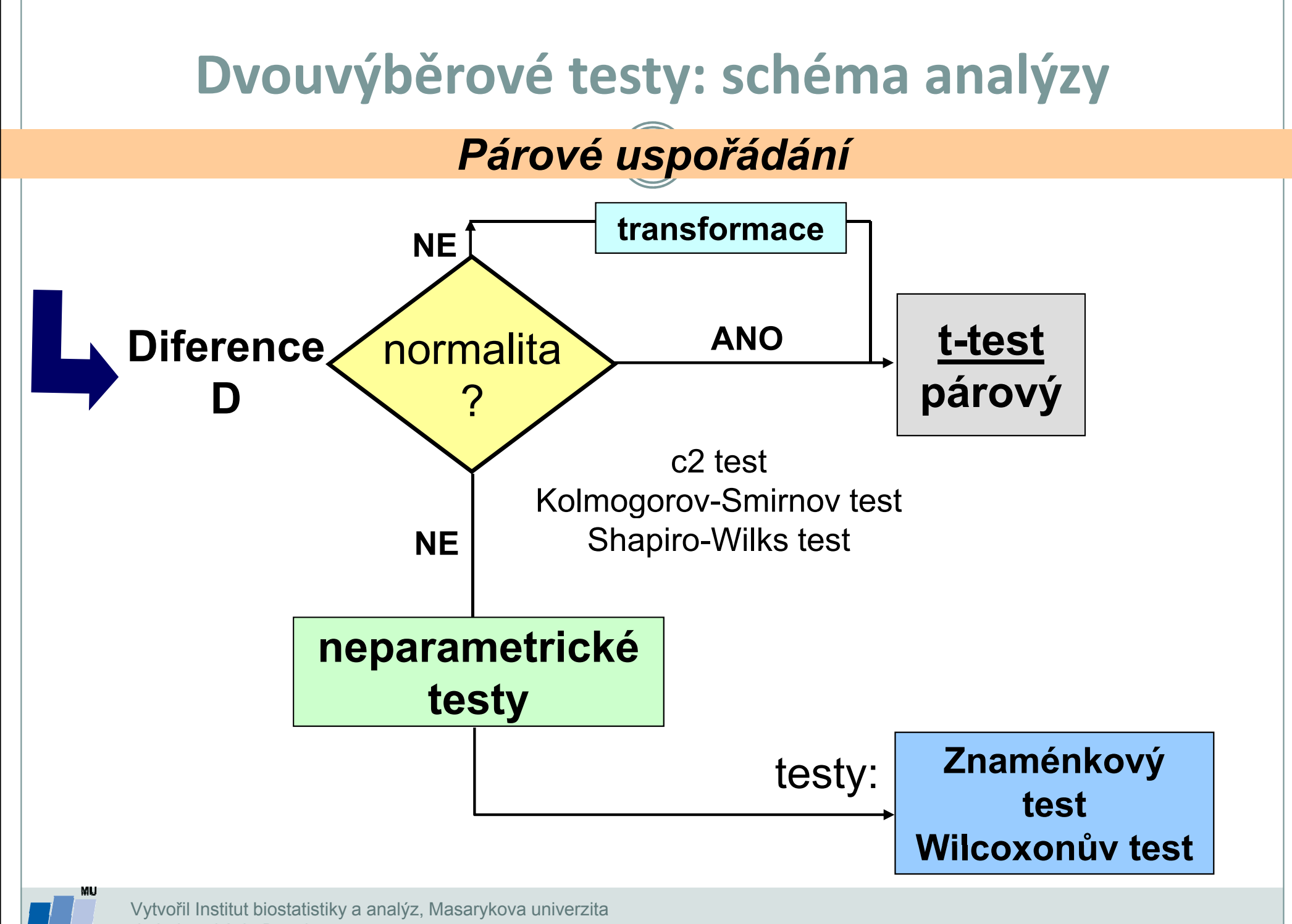

J. Jarkovský, L. Dušek

IR.